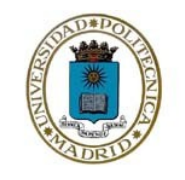

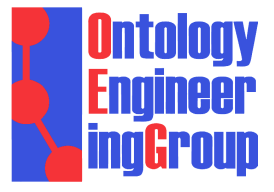

## **Map4RDF-iOS: a tool for exploring Linked Geospatial Data**

#### **Alejandro Llaves Oscar Corcho Alejandro Fernández-Carrera**

Ontology Engineering Group Universidad Politécnica de Madrid Madrid, Spain allaves@fi.upm.es

> Campus London, March 6th 2014

## Map4RDF-iOS allows visualizing and browsing LGD.

#### **Motivation**

- Increase of LGD sets.
- Not many tools for visualization.
- Developed in parallel to web-based Map4RDF
	- official http://map4rdf.oeg-upm.net/
	- code http://oeg-upm.github.io/map4rdf/

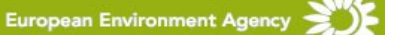

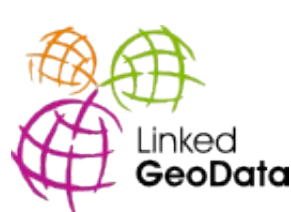

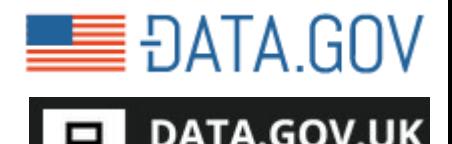

n.:.n

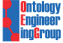

Opening up Government

#### **Map4RDF-iOS Description**

- End users: citizens / non-geographers / LGD providers
- Main features
	- Support for mobile devices running iOS (v. 5 to 7).
	- Support for multiple map servers (OSM, Google, Apple, Nokia).
	- Visualization of statistical data modelled as W3C's DataCube.
	- Support for multiple geospatial data models: W3C Geo XG, GeoLinkedData, and WKT/GeoSPARQL.
	- Clustering of data points.
	- Highly customizable by end users, e.g. definition of SPARQL endpoints and queries.
	- Optimized memory management due to native code.
- **Limitations** 
	- Only support for (non-authenticated) SPARQL endpoints.
	- One map server and one endpoint at a time.

#### **Architecture Overview**

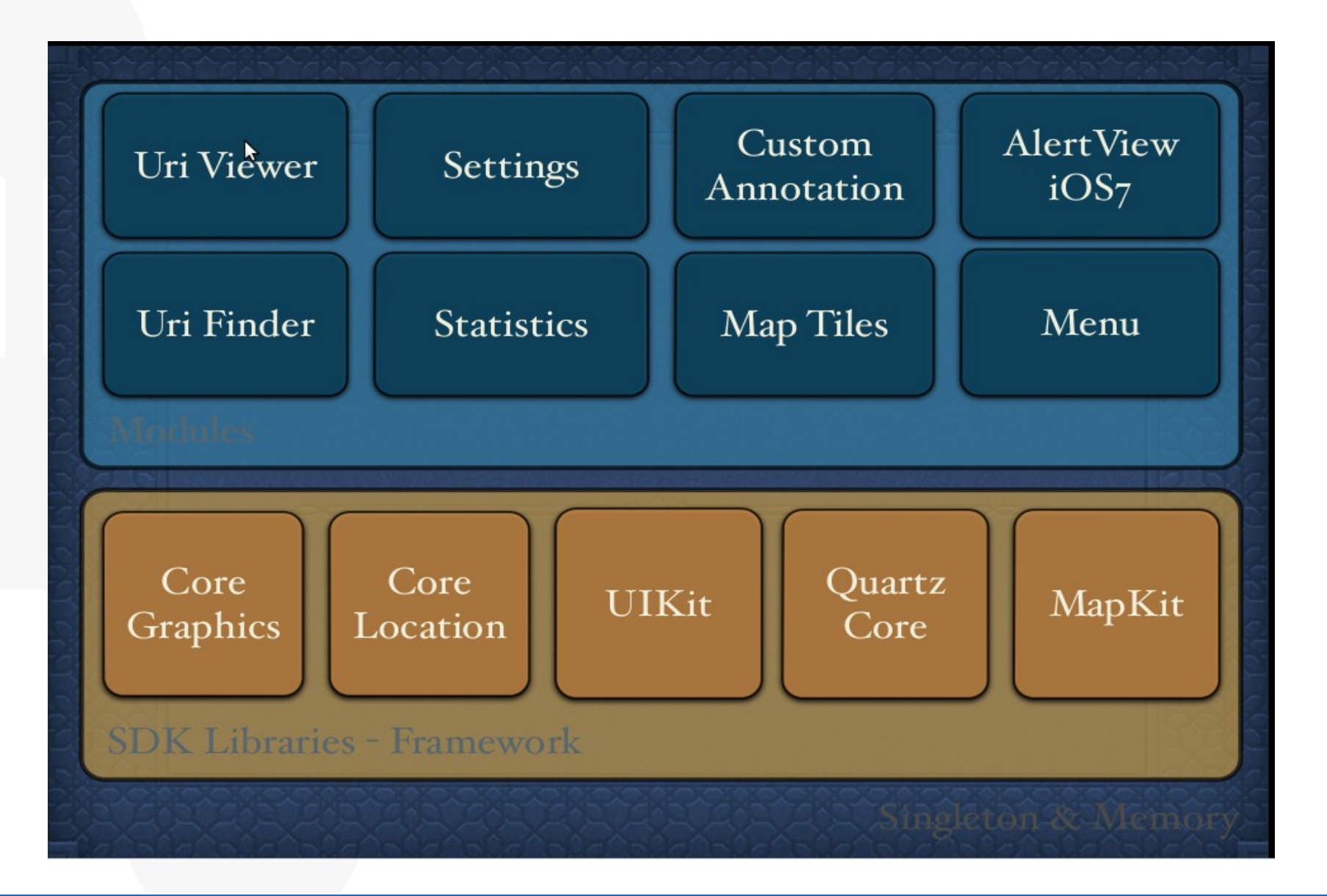

#### **Mideo Demo**

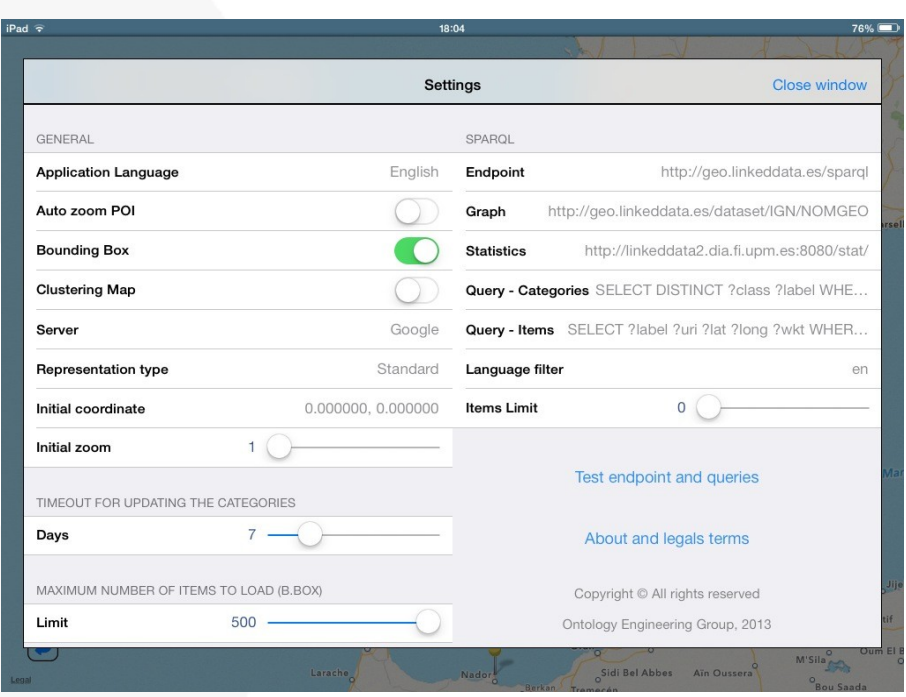

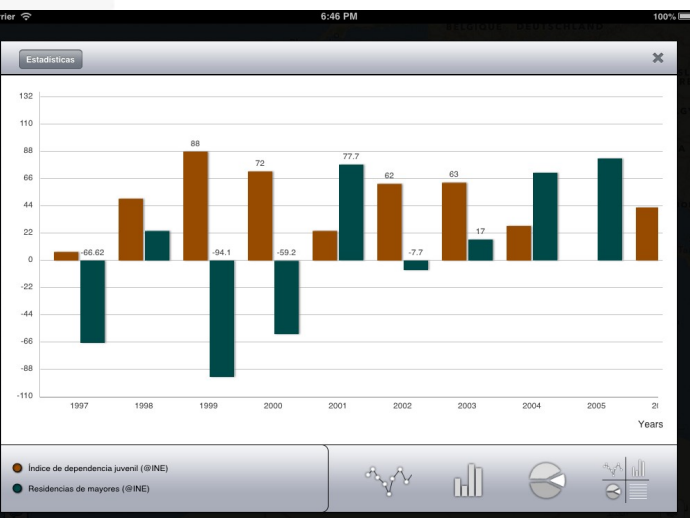

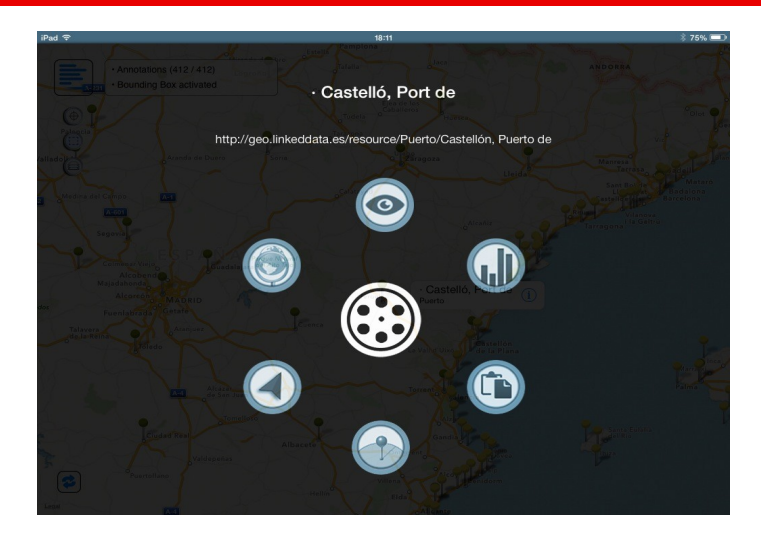

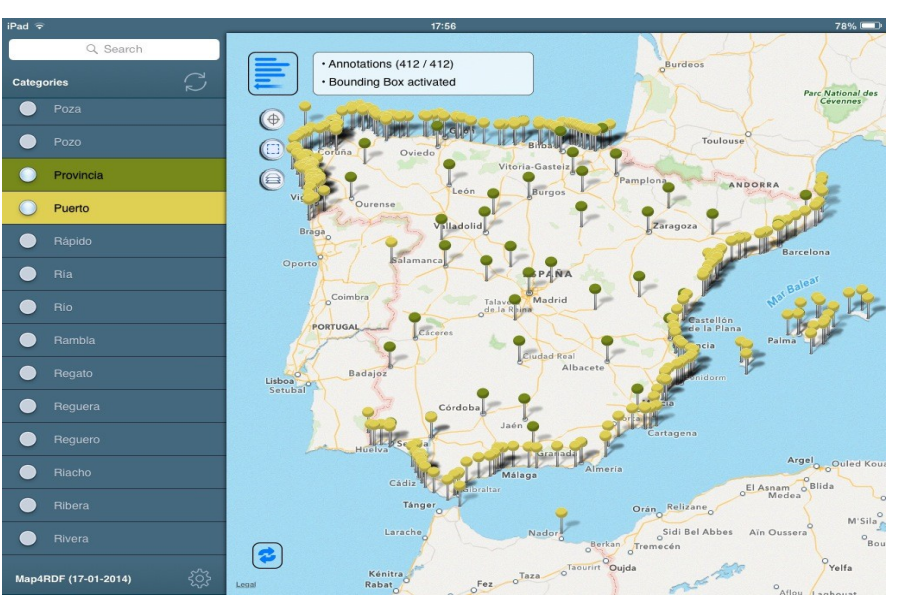

Basic features - <http://youtu.be/ervtO29Az-M> LocaliData - [http://youtu.be/k5Xq2e\\_IC7Y](http://youtu.be/k5Xq2e_IC7Y)

- **Conclusions** 
	- Map4RDF-iOS offers an intuitive and usable GUI to visualize and explore LGD.
	- Data load and browsing faster than the web-based version.
	- Analysis of LGD from mobile devices.
	- Access to LGD for non-specialists.
	- Fosters the re-use of public/private datasets.

Link to App Store: https://itunes.apple.com/en/app/map4rdf-lite/id828604407?mt=8

- Future work
	- Connectivity module to save & share configurations, snapshots, and LGD datasets.
	- Visualization of Linked Stream Data in near realtime (link to our current work on  $SPARQL<sub>Stream</sub>$ ).
	- Module for data edition suggestions.

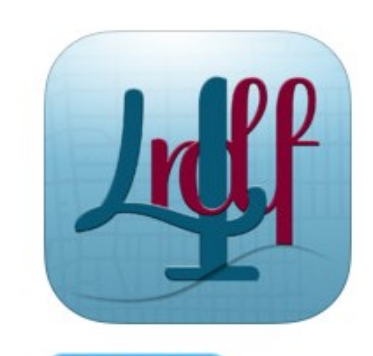

#### **View In iTunes**

#### Free

Category: Navigation Released: Mar 06, 2014 Version: 1.0 Size: 10.0 MB Language: English Seller: Localidata, S.L. @ 2014, Ontology Engineering Group Rated 4+

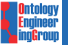

- From reviews: *"Does the RDF linked data add any integration value over a similar geo database client?"*
- Need to standardize geographic representation in LD: WGS84, GeoSPARQL, GeoJSON...
- Specification of coordinate systems

 $\bullet$  ...

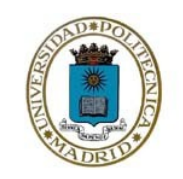

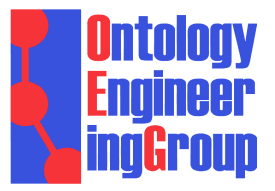

# **Thanks!**

**Special thanks to Daniel Garijo and Miguel Ángel García-Delgado**

> **Alejandro Llaves** allaves@fi.upm.es

### **Related Work (backup slides)**

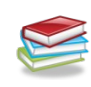

## Visualization of LGD

- LinkedGeoData.org project
- Map4RDF (Leon et al. 2012, Calbimonte et al. 2013)
- spatial@linkedscience (Keßler et al. 2012)
- SexTant (Bereta et al. 2013)

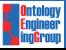